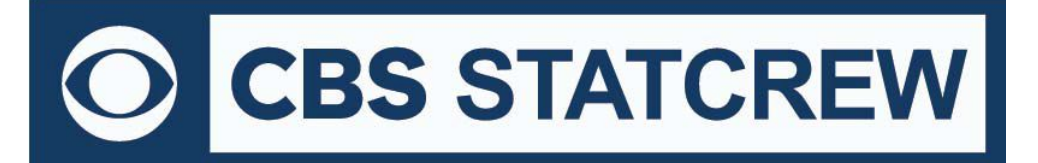

# **The Automated ScoreBook for Tennis/Squash/ Beach Volleyball**

# **What's New 2000-2019**

## **Legacy Version 1.21 (July 2019):**

• Updated NCAA team codes

## **Legacy Version 1.20 (2018):**

• Updated NCAA team codes

#### **Version 1.14 (2012-2017):**

- Add support for beach volleyball venue, use text "beach" instead of "sand"
- Season Reports: Remove shading from doubles individuals section on page 2 of Season statistics (to resolve .pdf issue)
- Season reports: For beach volleyball venue, append details results to match results report and Html
- Season HTML: Fix to corrupted HTML in doubles section with longer tournament date formats
- Season Reports: (Beach VB) Insert page break for additional doubles section
- Season Reports: (Beach VB) Fix dual match score listing in Season results report
- Career HTML: Add "Individual career history" option on HTML tab
- Conference Reports: Adjust leaders report for squash and beach volleyball venues
- Season Reports: Improve page breaking for individual match-by-match report
- Utilities: Load the "Active" setting for player rosters during "Import match" function

#### **Version 1.11 (2009-2011):**

- Career Reports: Add individual conference W-L record to Season editor window and career reports
- Utilities: "Normalize" player name spellings during import process
- Utilities: Populate master roster for new team during import of dual match
- Season Reports: Improve sort order for sort by flight wins option
- Roster maintenance: Add name format conversion buttons to team roster window
- Season Reports: For squash mode, remove empty Doubles section from Season Statistics report
- Season Reports: Add page break if required for a larger volume of singles/doubles/results
- Game entry: Fix to mishandling of right-click edit of uniform number in match entry roster boxes
- Tournament HTML: Add space after in box score to accommodate web server tools
- Season HTML: Add HTML | Individual MBM pages option to create separate season history pages
- Season HTML: "HTML Copy to disk" no longer supported when Individual match-by-match pages option is enabled
- Season Reports: Fix to show vs national and vs regional W-L in doubles (section 2)

# **CBS STATCREW**

# **Version 1.10 (2008):**

• Add Tennis tab to TAS Zip backup/restore window

• Match entry: Do not display "duplicate" warning message when more than one flight contains an entry of "No player"

- Capability to insert graphic images into the header area of hardcopy 'style' reports
- Live Tournament update: Remove local team heading from live stats update page
- Live dual match update: Force home/visitor logo to height of 100 pixe
- Exclude "No Player" from reports and HTML for season and Career stats
- Display ties if present in W-L-T summary at top of season stats
- Career Reports: Add hard-copy and HTML reports for selected single season
- Fix to suspended match showing in Season Reports as a tie

# **Version 1.9 (2007):**

• New — 'Style' reports: individual match-by-match, team match-by-match, season results, season statistics, and career summary

- Match entry: Add "Suspended match" indicator for a suspended dual match individual results will count toward season statistics, but match does not count toward team won-lost record
- Change boxscore to display only national rankings on the team and individual results lines; regional rankings are calculated and displayed in various season statistics reports
- Career reports: Add page breaks to the career summary report
- HTML: Show tiebreaker information in Individual match-by-match in season output
- HTML: Include "venue" information in match/tournament boxscores and live update page

# **Version 1.8 (2006):**

- Automatically generate flight/section headings for a tournament
- Improve page break for individual match-by-match
- Add "Tour" column to season statistics report
- HTML: Option to include conference-only page output
- HTML: Option to include team roster page output
- Implement tab stops option
- Implement support for Squash venue
- Cosmetic improvements to tournament entry window
- HTML: Add automatic refresh (60 seconds) form live update

## **Version 1.7 (2005):**

• Results entry: Disable the "Force visitor as home" option on the General info page (option not currently used)

• Results entry: Add option on General info page for "Doubles = 2 points" to support scoring methods where a dual match is five (5) singles flights, plus one (1) doubles match that counts as 2 points (total of 7 points)

• Implement the "Forfeits" section of the Dual match info screen

• Automatically include "No player" entry to each team roster when entering a dual match for use in default match

• Add method to insert subheadings (i.e.: "#1 Singles Finals") in to Tournament boxscore report

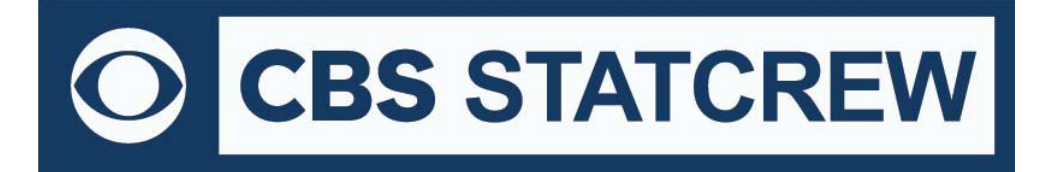

**8721 Colerain Avenue PO Box 531520 Cincinnati, Ohio 45253 Phone: (513) 771-4192 [www.statcrew.com](http://www.statcrew.com/) @Stat\_Crew**

- Match entry: Prompt for overwrite of existing match files
- Select Match results | New tournament to score a tournament
- Use Tournament roster screen to identify teams and players
- Enter Singles and Doubles results
- Select Reports | Tournament boxscore
- Include tournament "matches" in schedule/results report
- Season reports: Remove "MP" column from hardcopy report
- Career reports: Add tournament W-L entry and reporting
- Add reports for career records and singles season records
- Career reports: Improve screen layout
- Implement specific button function to enable view of HTML settings (otherwise remain hidden)
- Add "Copy HTML to disk" function
- HTML: Add links to players at top of Individual match-by-match report
- HTML: Add links to section of career statistics pages
- Prompt for overwrite of existing match files in import match function
- Conference: Add Tournament entry function

#### **Version 1.6 (2004):**

- New Control Panel feature to access software downloads online
- New Conference reports functionality
- Add windows for entry of singles/doubles details including: order of finish; individual records for pre-match report, national and regional rankings for individual players, tie-breaker score details, position (for tournament), opposing team (for tournament)
- Add fields for entry of team and opponent national rankings on Match entry | Match identification page
- Add Pre-Match report to list singles and doubles matches, team and player rankings, W-L records, notes, etc.
- Show team/individual rankings in boxscore
- Show order of finish in boxscore
- Implement new individual match-by-match format (Detailed format) to show comprehensive player and opponent information for each singles/doubles match
- Season reports: New Options for 'detailed' individual match-by-match format; show team/individual rankings information and W-L records vs ranked opponents; miscellaneous individual statistics (current W-L streak, W-L over last 10 matches)
- Season reports: Add filter for 'Selected' matches to improve ability to tailor contents
- Season reports: Add 'Dual' column to season stats
- HTML: Add Live match updates function (with TAS FTP similar to other programs)
- Utilities: Add functions for roster import/export

#### **Version 1.5 (2003):**

- Manual match entry
- Match boxscore report
- Season statistics report
- Schedule/results report

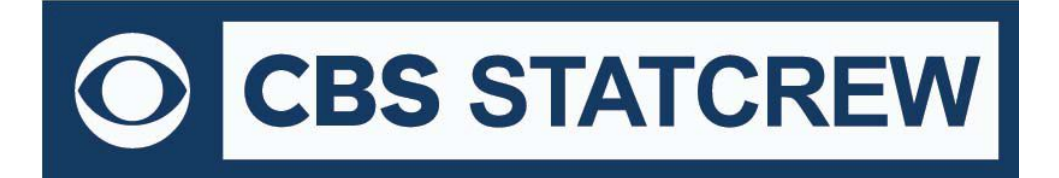

**8721 Colerain Avenue PO Box 531520 Cincinnati, Ohio 45253 Phone: (513) 771-4192 [www.statcrew.com](http://www.statcrew.com/) @Stat\_Crew**

- Team match-by-match report
- Individual match-by-match report
- Career statistics report
- HTML output for all reports
- Supports separate mens/womens directories
- Pre-set lineups, drag-and-drop match setup
- Roster maintenance, backup/restore, import/export